# **CONTROL ELECTRÓNICO DE VARIABLES EN INVERNADEROS**

# *ELECTRONIC CONTROL OF VARIABLES IN GREENHOUSES*

#### *Gabriel Jiménez Ramírez*

Tecnológico Nacional de México / ITS de Salvatierra, México *garamirez@itess.edu.mx*

#### *Miguel Ángel Barrera Valdés*

Tecnológico Nacional de México / ITS de Purépecha, México *eltingui\_2005@hotmail.com*

#### *Julián Omar Baltazar Hernández*

Tecnológico Nacional de México / ITS de Purépecha, México *julianomar@hotmail.com*

#### *José Rebrindanard Rubalcava López*

Tecnológico Nacional de México / ITS de Purépecha, México *rebrin53@hotmail.com*

**Recepción:** 29/abril/2020 **Aceptación:** 28/octubre/2020

### **Resumen**

En la actualidad existen varios prototipos aplicados a los invernaderos que se controlan de manera autónoma realizando una tarea específica o con algún control. El objetivo de este trabajo es presentar el control de temperatura, humedad y riego por medio de mensajes de un Smartphone. Ahora surge una pregunta, ¿Es posible que por medio de un mensaje de texto se pueda activar y monitorear el riego en un invernadero? La pregunta de investigación se responde utilizando electrónica y un prototipo capaz de recibir y enviar mensajes así mismo teniendo el control del riego y tomando lecturas en tiempo real de temperatura y humedad de la tierra y dentro del invernadero. Y facilitando, que con un simple mensaje se puede tener el control. Teniendo en cuenta esto, se tendra así un fuerte impacto en la agricultura moderna. **Palabras Clave:** Arduino, GSM, Prototipo, Sensores.

## *Abstract*

*Currently there are several prototypes applied to greenhouses that are controlled*  autonomously by performing a specific task or with some control. The objective of *this work is to present the control of temperature, humidity and irrigation by means of messages from a Smartphone. Now a question arises, is it possible that by means of a text message irrigation can be activated and monitored in a greenhouse? The*  research question is answered using electronics and a prototype capable of *receiving and sending messages, also being in control of irrigation and taking realtime readings of the temperature and humidity of the soil and inside the greenhouse. And facilitating, that with a simple message you can have control. Taking this into account, it can thus have a strong impact on modern agriculture.*

*Keywords: Arduino, GSM, Prototype, Sensors.*

## **1. Introducción**

El prototipo que presentamos puede monitorear la temperatura y la humedad, así como controlar el riego gracias a un simple mensaje GSM. En la actualidad existen dispositivos capaces de mantener un clima controlado en un invernadero los cuales son estáticos y dependen del tipo de cultivo que se va tener dentro del mismo, por la tanto se tendría que conseguir otro dispositivo si se quiere cambiar de cultivo. Por ejemplo, por mencionar alguno, se tiene el dispositivo llamado Nutricontrol el cual se diseñó para el cultivo de papaya en Málaga España, puede simular un clima tropical para la producción de papaya. El dispositivo esta estático en un área determinada [1]. Es sabido que se deben estar monitoreando los parámetros porque el clima cambia dependiendo de las horas del día, por eso se diseñó un prototipo capaz de enviar dicha información en cuanto reciba un mensaje y así poder tener controlado el clima a cualquier hora del día, con un simple mensaje. El prototipo se realizó utilizando electrónica y programación en arduino, los sensores utilizados son sensor de temperatura TMP102, sensor de humedad HIH4030 y la tarjeta arduino La tarjeta Arduino GPRS/GSM Shield, describen en lo subsecuente. El arduino recibe un mensaje de lecturas y envía un mensaje con las lecturas en ese instante, posteriormente se envía un mensaje con las instrucciones de riego para elevar la humedad o bajar la temperatura según sea el caso. Se trabajó juntamente con el Instituto Tecnológico Superior Purépecha de Michoacán y el Instituto Tecnológico Superior de Salvatierra de Guanajuato con las academias

de Ingeniería en Sistemas Computaciones e Ingeniería en Mecatrónica respectivamente.

Este trabajo tiene mucha importancia debido a que el prototipo recorre todas las áreas del invernadero, en caso de que este en un área determinada y detecte alta temperatura se puede hacer un recorrido general para recolectar muestras y así poder enviar las lecturas adecuadas y decidir el riego ya sea por partes o general. Los objetivos de este trabajo son presentar el control de la temperatura, humedad y riego por medio de mensajes GSM, presentar el prototipo desarrollado, enviar mensajes en tiempo real. Contribuyendo a mantener un ambiente óptimo para el crecimiento de las plantas y protege a los cultivos de las pestes y de las condiciones exteriores variantes como el exceso de frío o calor, tormentas, tormentas de nieve y sequías.

## **2. Métodos**

Se desarrolló un prototipo para tener el monitoreo de los parámetros antes mencionados, se utilizaron los sensores:

• TMP102 sensor de temperatura. El TMP102 se comunica con el protocolo I2C. El sensor tiene una precisión de 0.5 °C, una resolución de 12 bits, y es compatible con otros microcontroladores. El rango recomendado de alimentación para el TMP102 es de 1.4 a 3.6 V. Además, posee un rango de medición de -25 a 85 °C. Puede ser aplicado en la industria por su tamaño y fácil manejo, así como en la vida cotidiana para computadoras portátiles e inclusive en la instrumentación médica [2] (Figura 1).

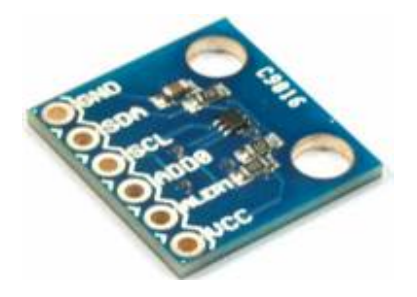

Figura 1 Sensor de Temperatura TMP102.

• HIH4030 sensor de humedad. El voltaje aplicado a los pines de alimentación debe estar dentro de 4-5.8 VDC, óptimamente a 5 V, por lo que es perfecto para alimentar con sus conexiones de 5 V / GND en su escudo de microcontrolador como un Arduino o SparkFun Redboard. El pin de datos se puede conectar a una entrada analógica de un Arduino, XBee, RaspberryPi o cualquier otro dispositivo IO. El HIH-4030 tiene un diseño de baja potencia. El sensor normalmente solo consumirá unos 200 μA [3] (Figura 2).

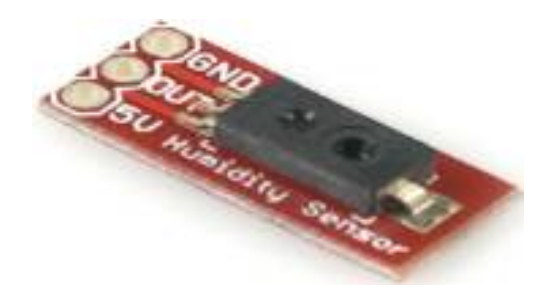

Figura 2 Sensor de Humedad HIH4030.

Otro dispositivo utilizado es la tarjeta Arduino GPRS/GSM Shield que incluye todas las piezas necesarias para conectar directamente a Arduino el módulo celular SIM900 para él envió de las lecturas puede ser muy útil utilizar este dispositivo, por ejemplo, para colocarlo en una estación meteorológica. Para este tipo de propósitos podemos utilizar un módulo **GSM/GPRS** con una tarjeta SIM, de forma que podamos comunicarnos con él como si se tratase de un teléfono móvil. Y es que esta tarjeta basada en el módulo **SIM900** nos permite enviar y recibir llamadas y SMS y conectarnos a Internet, transformando nuestro Arduino en un teléfono móvil (Figura 3).

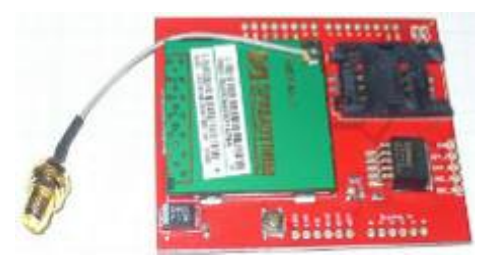

Figura 3 Tarjeta SM5100B Cellular Shield.

Se utilizó el software libre de Arduino para realizar la programación, el control y toma de lecturas, así como la comunicación con los sensores y el módulo GSM. El control está a cargo del Arduino uno, los elementos de entrada para la recolección de datos se valida a través de sensores de temperatura, Humedad, y la interfaz del controlador y usuario se da gracias al shield GSM. Por otra parte, es importante señalar que el prototipo cuenta con un puente H L293D (figura 4), encargado de controlar los motores del prototipo y sensor ultrasónico HC-SR04 (figura 5), encargado de seguir las trayectorias dentro del invernadero [4].

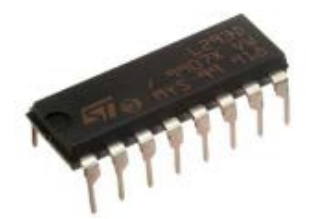

Figura 4 Puente H L239D.

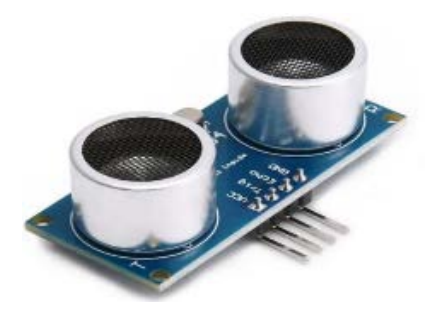

Figura 5 Sensor Ultrasónico HC-04.

El funcionamiento es sencillo, se envía un mensaje con un código para que el arduino recolecte y mande las lecturas de temperatura y humedad y las envía al número que recibió el mensaje, posteriormente se envía un mensaje para que realice alguna acción, tomar más lecturas o poner en marcha un determinado tiempo el riego para tomar nuevamente las lecturas y enviarlas al usuario.

## **3. Resultados**

Se estableció el prototipo en su versión beta, el cual manda los datos recolectados por vía GSM (Mensaje de texto). Con la aparición de nuevas normas

de transmisión también aparecieron nuevas funcionalidades y por ende áreas de aplicación que han excedido a la simple telefonía. Actualmente en el mundo existe una total penetración de la telefonía móvil, en nuestro país más del 90% cuenta con cobertura GSM. Permitiendo de esta forma desarrollar aplicaciones con el uso de esta red, que no solo permita comunicación sino desarrollo tecnológico como la automatización. El servicio de mensajes cortos SMS permite el envío/recepción de mensajes breves de texto, el tamaño máximo es de 160 caracteres. Al recibir el mensaje además del texto se obtiene una serie de datos como es el remitente, la hora y la fecha de recepción.

El SMS usa un protocolo sin conexión, cuando se transmiten un mensaje no se produce ninguna conexión directa entre el terminal que envía y el que recibe. En el estándar GSM hay especificados 2 tipos diferentes de SMS:

- SMS point to point: enviar un texto de un teléfono GSM a otro.
- SMS Cell broadcast: enviar uno o más mensajes simultáneamente.

A continuación, se presentan algunas fotografías del prototipo, así como algunos datos importantes. En las figuras 6 y 7 se muestra el prototipo versión beta que se armó para medir los parámetros de temperatura y humedad. En la tabla 1 se muestran algunas lecturas tomadas dentro y fuera del invernadero, así como las lecturas de un termómetro comercial y el prototipo.

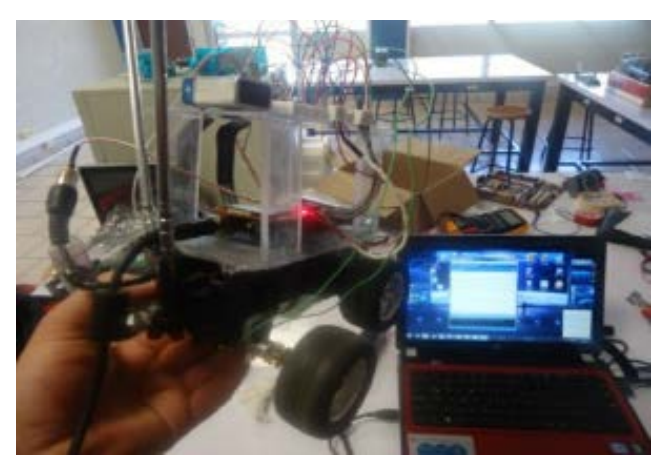

Figura 6 Prototipo para la medición de parámetros.

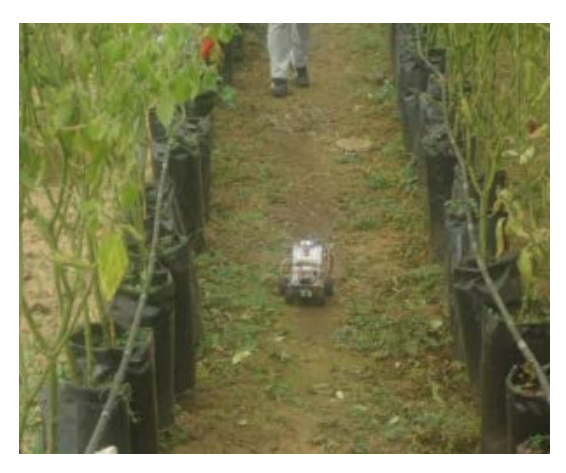

Figura 7 Prototipo dentro del invernadero.

| Hora del<br>día | Variables de<br>Instrumentación | Termómetro<br>Comercial |           | Prototipo |          |
|-----------------|---------------------------------|-------------------------|-----------|-----------|----------|
|                 |                                 | Dentro                  | Fuera     | Dentro    | Fuera    |
| 10:00 am        | Temperatura                     | 27.8 $°C$               | 29.8 $°C$ | 27.5 °C   | 29.37 °C |
|                 | Humedad                         | 28.19%                  | 31.69%    | 28.21%    | 31.21%   |
| $11:00$ am      | Temperatura                     | 32.8 °C                 | 31.8 °C   | 32.31 °C  | 31.62 °C |
|                 | Humedad                         | 22.42%                  | 22.42%    | 25.31%    | 25.51%   |
| 12:00 pm        | Temperatura                     | 30.6 °C                 | 32.0 °C   | 30.31 °C  | 32.56 °C |
|                 | Humedad                         | 21.78%                  | 21.29%    | 21.78%    | 21.28%   |
| $1:00$ pm       | Temperatura                     | 31.6 °C                 | 32.6 °C   | 31.75 °C  | 32.69 °C |
|                 | Humedad                         | 24.51%                  | 24.8%     | 24.78%    | 24.51%   |
| $2:00$ pm       | Temperatura                     | 33.8 $^{\circ}$ C       | 35.8 °C   | 33.25 °C  | 35.5 °C  |
|                 | Humedad                         | 26.26%                  | 21.27%    | 23.26%    | 21.27%   |

Tabla 1 Lecturas tomadas con el prototipo.

# **4. Discusión**

Observando los resultados presentados en la tabla aunque en esta ocasión solo se muestran algunos pero hay un amplia base de datos de varios meses de medición, tomamos la decisión de que nuestro prototipo es confiable y además de ser una herramienta de apoyo a las empresas agrícolas, que pueden capacitar a sus empleados para utilizar el prototipo y así poder hacer mejor su trabajo o más sencillo, teniendo los factores de cada cultivo para poder así tomar decisiones importantes y claro está que no se necesita de un dispositivo diferente a este prototipo para cada tipo de cultivo. En cuanto al prototipo puede entrar en una clase de standby para ahorrar baterías o cargar sus baterías, en el centro de recarga.

# **5. Conclusiones**

El control de parámetros en un invernadero en el cual se implementó con la intención de automatizar el control de temperatura ventilando el invernadero, controlar la humedad provocada por el riego y tener control de este para evitar el crecimiento de plagas y hongos provocados por la humedad. Siendo estos los dos factores (Humedad y Temperatura) que se les pone énfasis, debido a que con base a estos factores son elementos clave para una buena producción dentro del invernadero. Con base en el planteamiento del problema y en la implementación del control en nuestro prototipo y al ver que las recolecciones de las variables arrojadas tienen un grado de fiabilidad considerable vemos con mucho entusiasmó la posibilidad de escalar el proyecto hasta la fase de automatización y control por medio de redes neuronales. Y además de tener la posibilidad de crear una aplicación móvil para tener una mejor presentación, así como de agregar más controles a la misma, podría ser control de iluminación, medición de PH, riego por zonas, etc.

# **6. Bibliografía y Referencias**

- [1] Nutricontrol. (10/junio/2016). Nutricontrol Aporta la Automatización Para el Control Climático en Cultivos de Papaya Bajo Invernadero: http://nutricontrol.com/2015/nutricontrol-aporta-la-automatizacion-para-elcontrol-climatico-en-cultivos-de-papaya-bajo-invernadero/.
- [2] Torres, H. H., Ruben Estrada, R. (16/noviembre/2016). TMP102 Sensor de Temperatura con Arduino: https://hetpro-store.com/TUTORIALES/ temperatura-con-arduino-tmp102/#:~:text=SENSOR%20DE%20TEMPERA TURA%20TMP102&text=El%20sensor%20tiene%20una%20precisi%C3%B 3n,C%20a%2085%C2%B0C.
- [3] Electronics, S. (23/octubre/2019). HIH-4030 Humidity Sensor Hookup Guide: https://learn.sparkfun.com/tutorials/hih-4030-humidity-sensor-hookup guide/all.
- [4] Leantec. (24/septiembre/2014). Robot Autónomo Esquiva Objetos: https://leantec.es/robot-autonomo-esquiva-objetos/.